## CONSTRUCTION INVOICE

Invoice #: Payment Terms:

**From**: **Bill To**: [Name/Company Name] [Address Line 1] [Address Line 2] [City], [State], [Zip Code]

Date: Due Date:

[Name/Company Name] [Address Line 1] [Address Line 1] [Address Line 2] [Address Line 2] [Address Line 2] [Address Line2] [Address Line2] [Address Line2] [Address Line2] [Address Line2] [Phone/Email] [Phone/Email] [Phone/Em

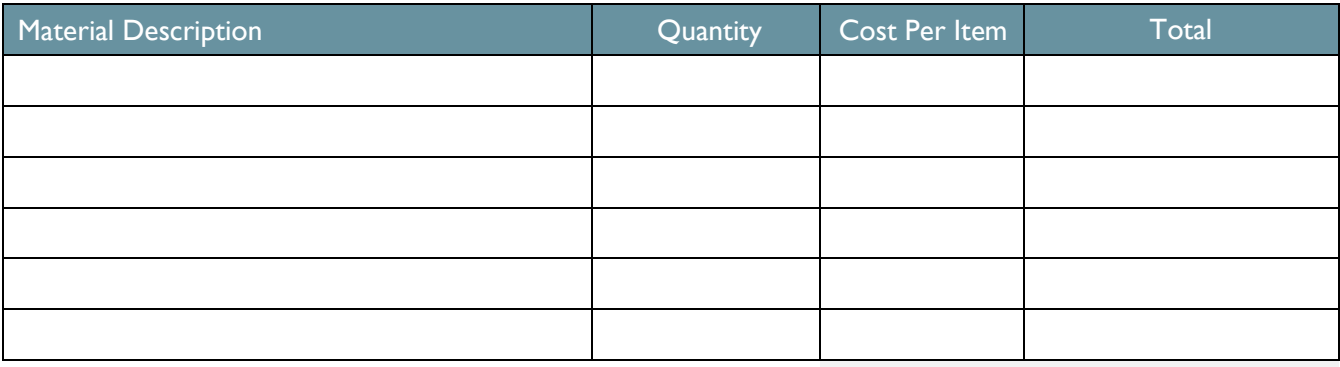

**Materials Tax Rate:** 

**Materials Total:**

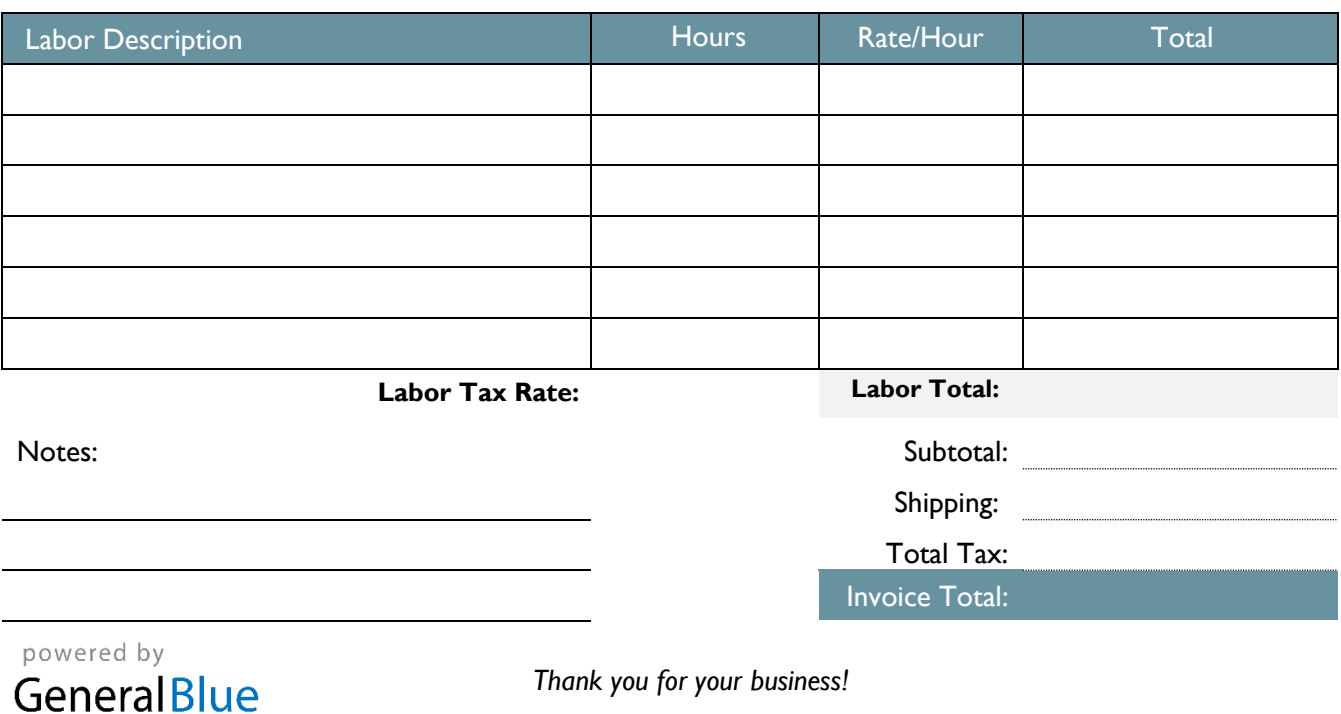

Example: 0.10 for 10%, 0.05 for 5%.